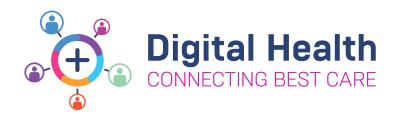

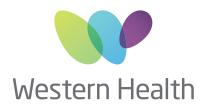

## EMR PHASE 2.1 ALLIED HEALTH KEY MESSAGES

## ED and ICU workflows are now all in the EMR

## USE THE EMR IN THE ED AND ICU SETTINGS TO:

- Receive referrals update patient lists to capture ED patients
- Review all clinical information and to document
- ED patient information can be accessed via Powerchart or use FirstNet to view additional functionality such as LaunchPoint
- Advance Practice Allied Health and ACE have specialised workflows in ED

| AA 🐘   🔩 👞   100% 🔹   🌑 🌑 🖾                           |                    |                                                  |                                                                                    |                      |
|-------------------------------------------------------|--------------------|--------------------------------------------------|------------------------------------------------------------------------------------|----------------------|
| Critical Care Worklist $	imes$ H                      | andover Worklist X | +                                                |                                                                                    |                      |
| Patient List S Intensive Care Unit 🔽 List Maintenance |                    |                                                  |                                                                                    |                      |
| atient                                                | Location           | ICU                                              | Diagnoses                                                                          | Allergy              |
| ueller, Irene Trai 30 F<br>RN: WHS300607              | R01-B01<br>S ICU   | Reason for ICU Admissi<br>ICU Admission Date/Ti  | 1 - Community acquired pneumonia<br>2 - AKI - Acute kidney injury 1                | 📿 No Known Allergies |
| unn, Clark Train 30 M<br>RN: WHS300610                | R01-B04<br>S ICU   | Reason for ICU Admissi<br>ICU Admission Date/Ti  | 1 - Community acquired pneumonia<br>2 - Fall 2                                     | 🧔 aspirin, celEBREX  |
| ichards, Dan Trai 43 M<br>RN: WHS300608               | R01-B02<br>S ICU   | Reason for ICU Admissi<br>ICU Admission Date/Ti  | 1 - Community acquired pneumonia<br>2 - ARDS - Adult respiratory distr 1           | 📿 No Known Allergies |
| revino, Nicolas Tr 43 M<br>RN: WHS300611              | R01-B05<br>S ICU   | Reaso severe CAP requir<br>ICU Admissio 02 APR 2 | <ol> <li>Community acquired pneumonia</li> <li>Intracranial haemorrhage</li> </ol> | 🧿 shellfish          |
| Kong, Cindy Train 42 F<br>RN: WHS300609               | R01-B03<br>S ICU   | Reason for ICU Admissi<br>ICU Admission Date/Ti  | 1 - Community acquired pneumonia<br>2 - Seizure 5                                  | 🗶 Prawns             |
| ayes, Sydney Trai 42 F<br>RN: WHS300612               | R01-B06<br>S ICU   | Reaso septic shock requ<br>ICU Admissio 02 APR 2 | 1 - Community acquired pneumonia<br>2 - Septic shock 1                             | 📿 No Known Allergies |
| acdonald, Robbie 3 N<br>RN: WHS300613                 | R01-B07<br>S ICU   | Reas CAP complicated<br>ICU Admissio 02 APR 2    | 1 - Community acquired pneumonia<br>2 - Pulmonary embolism                         | 📿 No Known Allergies |
| cpherson, Mariann 4 F<br>RN: WHS300614                | R01-B08<br>S ICU   |                                                  |                                                                                    | 🚫 No Known Allergies |
| ennett, Hamzah Tr 42 F<br>RN: WHS300615               | R01-B09<br>S ICU   |                                                  |                                                                                    | 📿 No Known Allergies |

\*This image is from an EMR test environment using test data and scenarios, no real patients are featured

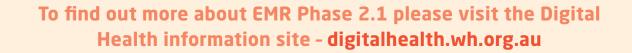

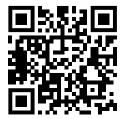